# Gaia - ESA Weltraumteleskop für eine Milliarde Sterne

Gaia ist ein unbemanntes Weltraumobservatorium der europäischen Weltraumbehörde ESA für astrometrische Beobachtungen. Diese Mission hat das Ziel eine dreidimensionale Karte von rund 1 Milliarde Objekten der Milchstraße (rund 1% der Milchstraße) heller als zwanzigste G-Magnitude zu erstellen. Die G-Magnitude ist definiert durch den Wellenlängenbereich von 400 bis 1000 Nanometern, in welchem Gaia Messungen vornimmt. Gaia, als Nachfolger der ESA-Mission Hipparcos, ist ein wesentlicher Bestandteil des ESA Horizon 2000 Plus-Langzeitprogramms. Gaia wird jeden Stern rund 70 Mal während der fünfjährigen Missionsdauer beobachten.

Gaia wird eine höchstgenaue dreidimensionale Karte der Sterne der Milchstraße erstellen, einschliesslich der Eigenbewegungen der Sterne. Diese Information ermöglicht es die vergangene und die zukünftige Entwicklung der Milchstraße zu berechnen. Zusätzliche spektrophotometrische Beobachtungen erlauben es umfangreiche Informationen für jeden beobachteten Stern zu gewinnen. Informationen wie die Helligkeit, die effektive Temperatur, die Oberflächengravitation und die elementaren Bestandteile der Sterne werden erstellt. Dieser gewaltige Überblick über alle Arten von Sternen wird die wesentliche Information bilden um grundlegende Fragen nach dem Ursprung, der Struktur und der Entwicklungsgeschichte unserer Galaxie beantworten zu können. Gleichzeitig werden auch Quasare, Galaxien, extrasolare Planeten und Objekte im Sonnensystem in großer Anzahl beobachtet werden.

Gaia wurde am 19. Dezember 2013 von Arianespace mit Hilfe einer Soyuz ST-B/Fregat-MT-Rakete vom europäischen Weltraumbahnhof Kourou in Französich-Guiana gestartet. Der Satellite wird vom einem Lissajous-Orbit um den Sonne-Erde Lagrangepunkt L2 seine Beobachtungen durchführen.

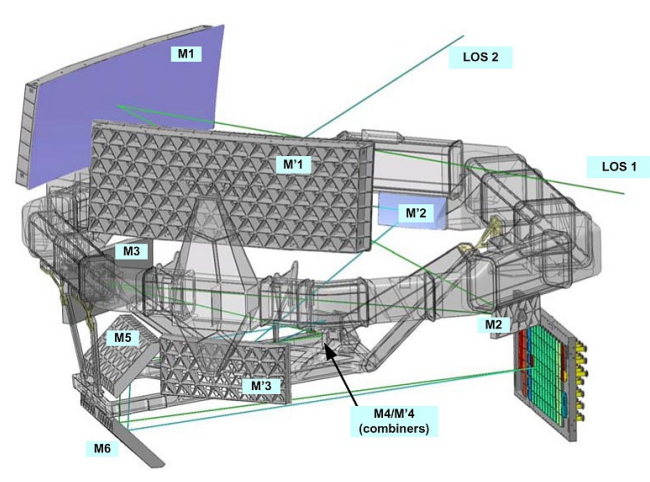

Zeichnung:

M1, M2 und M3: Spiegel Teleskop 1 M'1, M'2 und M'3: Spiegel Teleskop 2

Die Nutzlast besteht aus zwei Teleskopen mit einer gemeinsamen Fokalebene. Jedes Teleskop blickt durch eine Öffnung im Gehäuse der Nutzlast. Das eintretende Licht wird von den Hauptspiegeln M1 und M'1 reflektiert und durch eine Reihe weiterer Spiegel (M2,M3/ M'2,M'3) entlang einer Gesamtbrennweite von 35m geschickt, so dass sich die beiden Lichtwege am M4/M'4 Strahlkombinierer treffen, um schliesslich via M5 und M6 die Fokalebene zu erreichen.

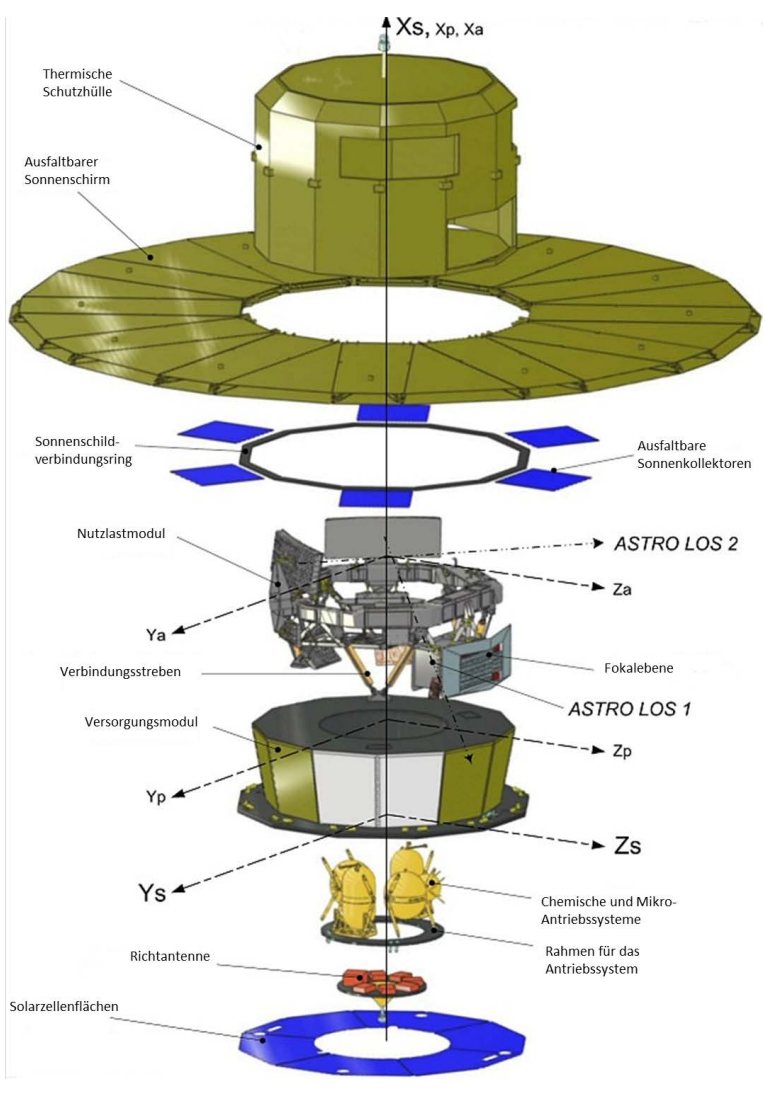

## Größe: 10.2 m x 4.0 m

A Product of *Yogi's Workshop* Idiosyncratic Carpentry & Shade Tree Engineering

1. Schneide die großen runden Teile aus und klebe sie an den unbedruckten Seiten zusammen. Sie bilden den Sonnenschirm.

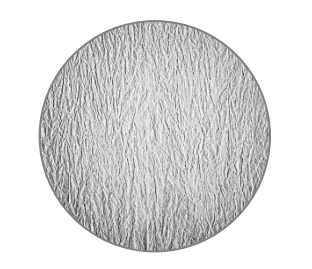

4. Schneide Teil 4 aus. Falte die oberen Klebeflächen von Teil 2 nach innen und klebe Teil 4 drauf.

5. Schneide beide Teile aus. Rolle das Band zu einem Ring und klebe die Enden zusammen. Klebe das runde Element auf diesen Ring, danach die gesamte Struktur auf den zentralen, goldenen Teil des Sonnenschirms. Das erste Gaia-Modell ist fertig!

Maßstab 1:50 Gaia - ESA Weltraumteleskop für eine Milliarde Sterne

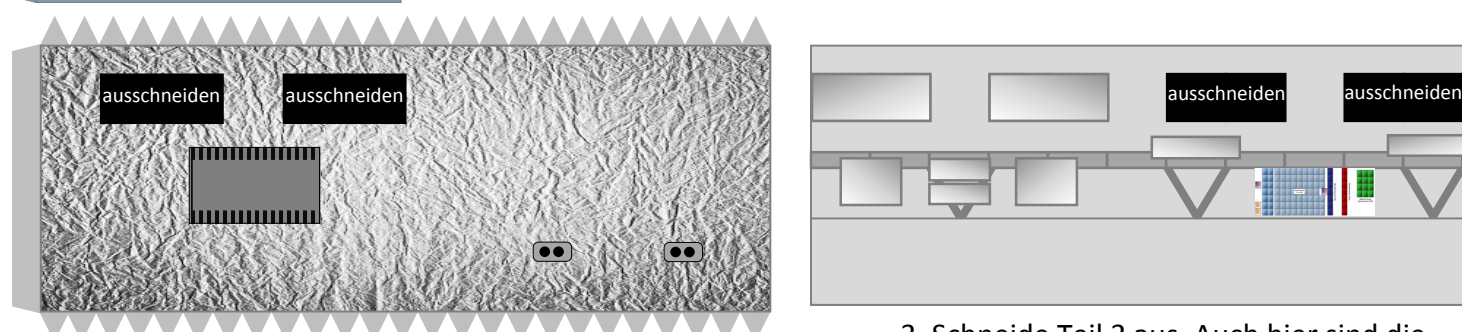

2. Schneide Teil 2 aus. Schneide die schwarzen Flächen heraus. Forme einen Zylinder und klebe die Flächen zusammen.

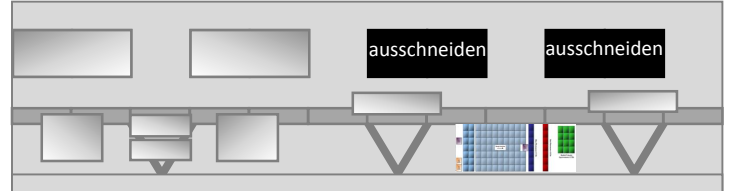

3. Schneide Teil 3 aus. Auch hier sind die schwarzen Flächen auszuschneiden. Schiebe Teil 3 in das Teil 2. Die ausgeschnittenen Öffnungen von Teil 2 und 3 sollten überlappen. Klebe alles auf die graue Seite des Sonnenschirms.

A Product of *Yogi's Workshop* Idiosyncratic Carpentry & Shade Tree Engineering

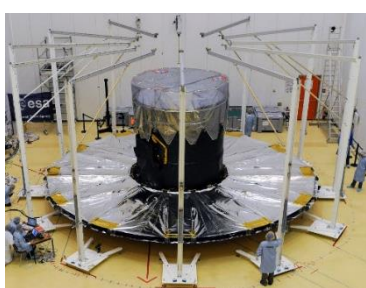

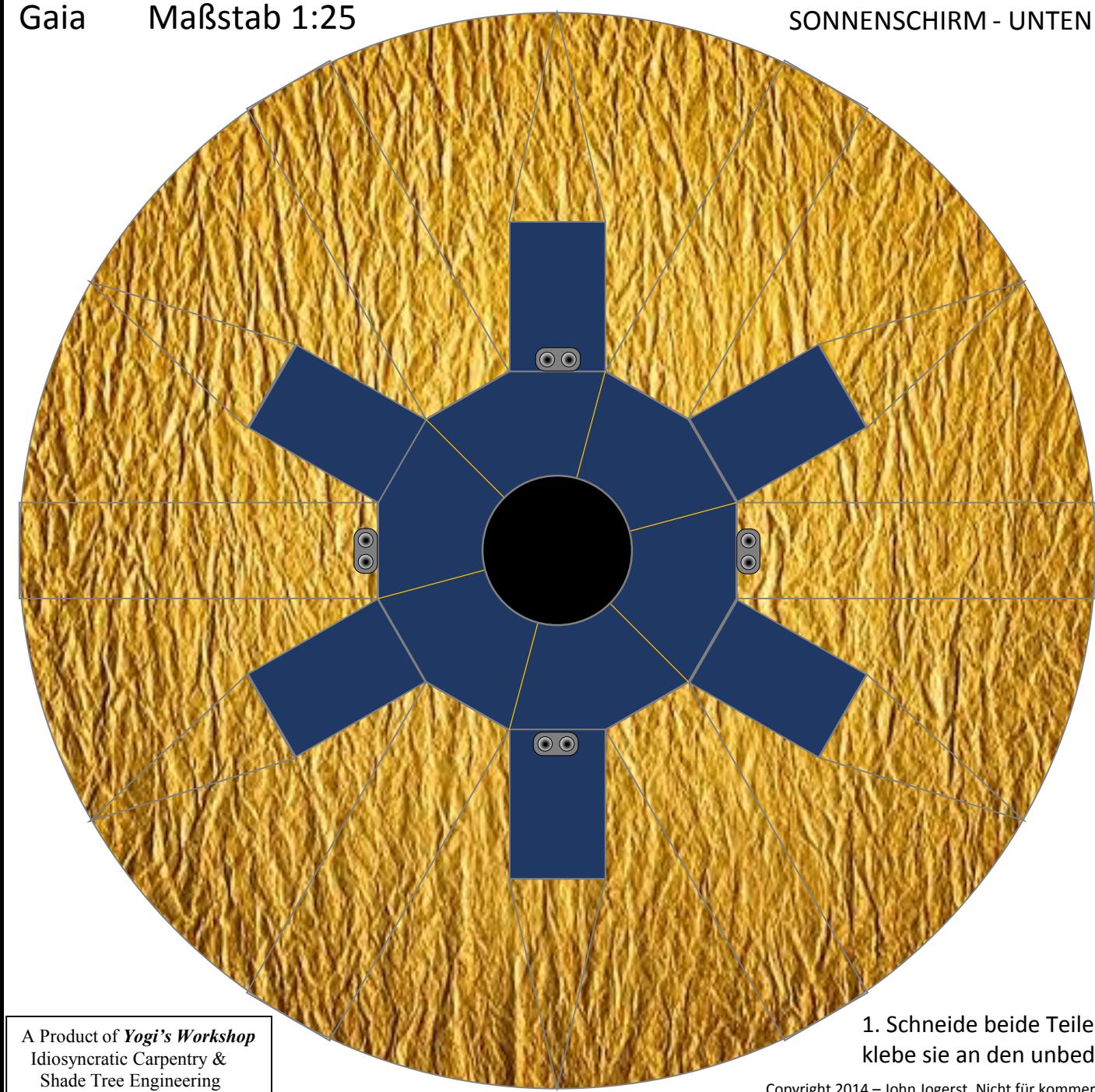

### ANTENNE

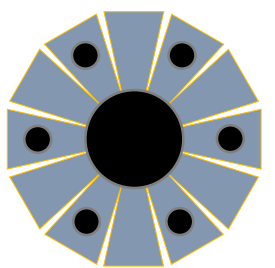

9. Schneide die Antenne aus. Falte die einzelnen Teile nach unten bis sie ein flaches Prisma bilden. Klebe die Antenne erst zusammen und danach auf den zentralen, goldenen Teil des Sonnenschilds. Das große Modell ist jetzt fertig!

9a. Alternative: Schneide beide Teile aus. Forme das Band zu einem Ring und klebe diesen zusammen. Klebe das runde Teil auf den Ring und alles zusammen auf das Sonnenschild.

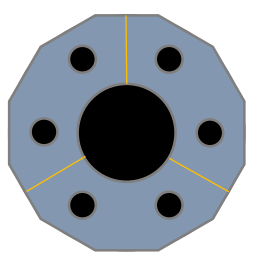

1. Schneide beide Teile des Sonnenschirms aus und klebe sie an den unbedruckten Flächen zusammen.

# Gaia Maßstab 1:25 SONNENSCHIRM

## RADIATOR FÜR DIE FOKALEBENE

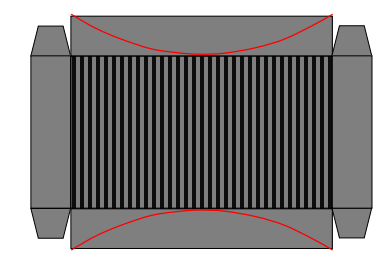

8. (optional). Schneide das Teil aus. Die roten Linien sind auch Schneidemarkierungen. Falte das Teil zu einer Box und klebe diese auf die entsprechende Markierung auf das Teleskopmodul.

7. Schneide die obere Teleskopwand aus und klebe sie auf die offene Seites des Teleskopmoduls.

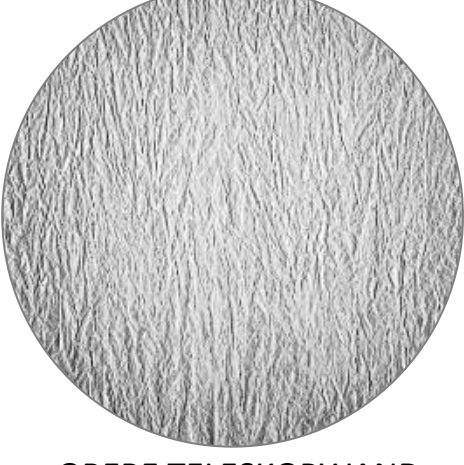

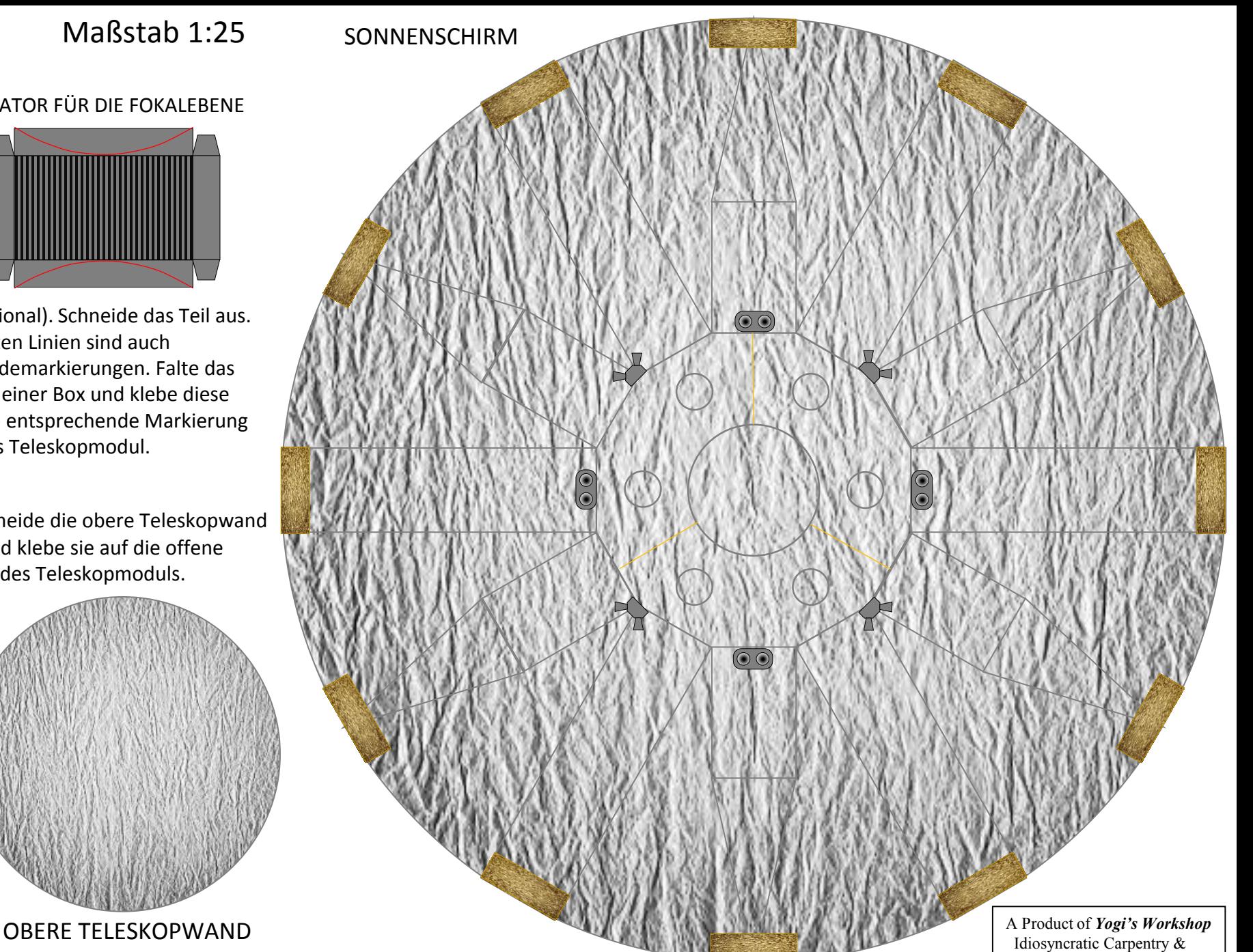

Shade Tree Engineering

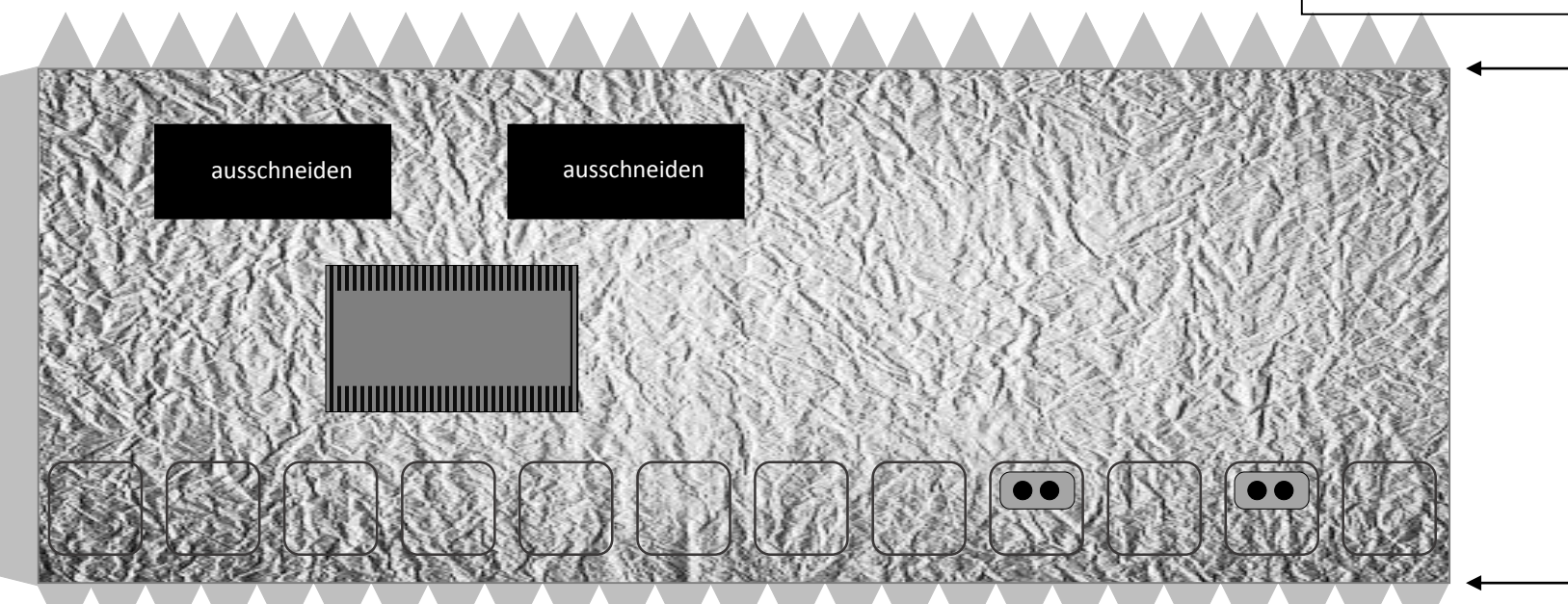

2. Schneide die äußere Wand des Teleskopmoduls aus. Schneide die schwarzen Flächen (Teleskopöffnungen) heraus. Forme einen Zylinder und klebe diesen an der Klebefläche zusammen.

3. Schneide die innere Wand des Teleskopmoduls aus. Die schwarzen Teleskopöffnungen sind wiederum auszuschneiden. Für die vereinfachte Version des Modells forme einen Zylinder und schiebe diesen in die Außenwand des Teleskopmoduls.

TELESKOP – INNEN (Vereinfacht – die Teile des optischen Bank werden nicht gebraucht)

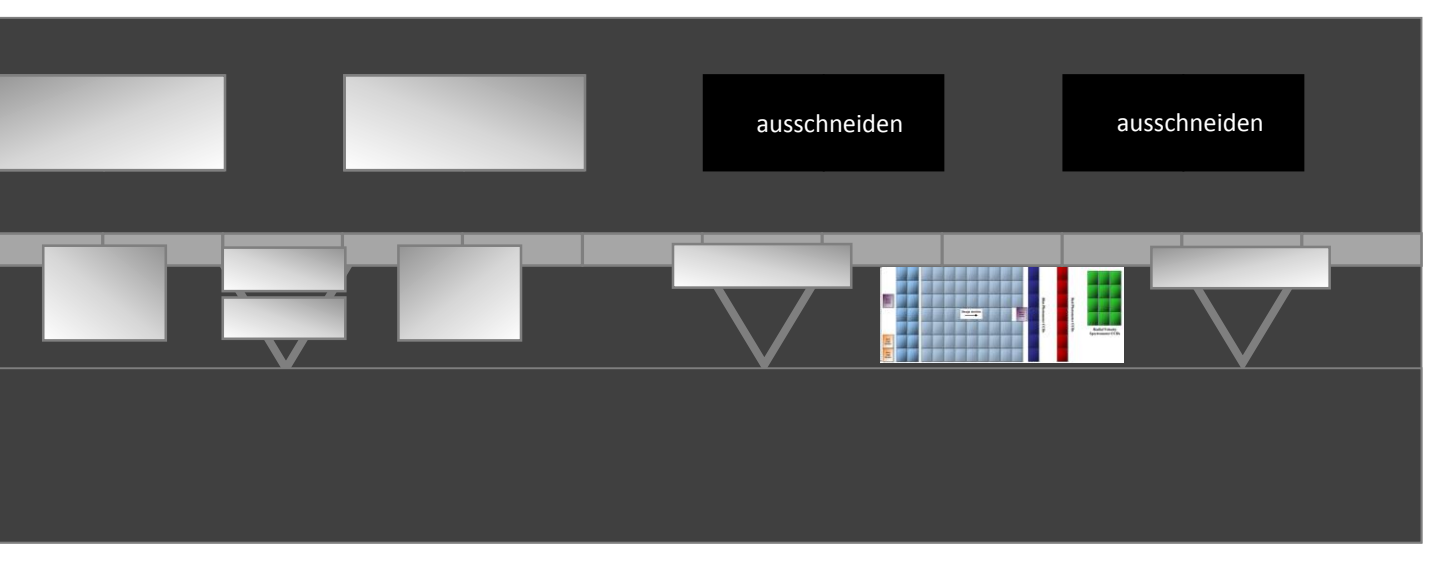

# Gaia Maßstab 1:25

4. Optische Bank - oberer Teil Schneide das Teil sorgfältig aus. Schneide die kleinen roten Linien der Halterung der M1-Spiegel ein damit diese hochgebogen werden können. Die kleinen M2-Spiegel werden an den gestrichelten Linien nach unten gebogen. Krümme die M1-Spiegel etwas entlang der Längsachse. Schneide die beiden zusätzlichen Ringe aus und klebe sie zur Verstärkung auf den Ring der

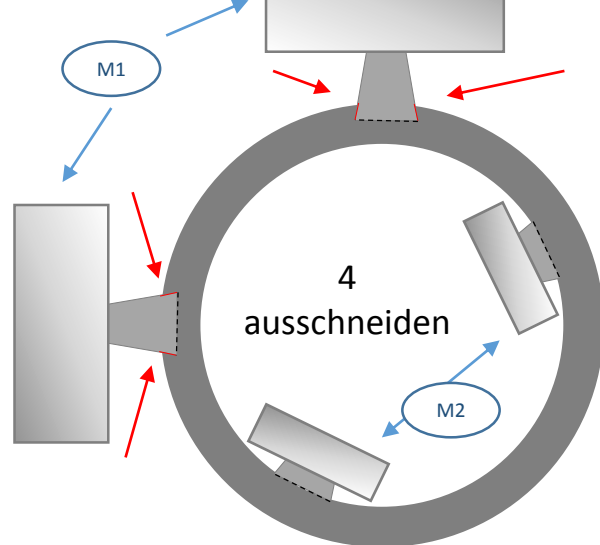

optischen Bank. Der der anten der anten der anten der anten der anten der anten der anten der anten der anten der anten der anten der anten der anten der anten der anten der anten der anten der anten der anten der anten de ausschneiden ausschneiden 5. Optische Bank - unterer Teil Schneide den unteren Teil vorsichtig aus. Die Pfeile markieren Faltlinien. Falte die Klebeflächen nach innen. Falte die Fokalebene zu einer Box und klebe sie zusammen. Klebe den oberen Teil der optischen Bank so an die drei Klebeflächen an den Spiegelenden, dass die M1- und M3-Spiegel untereinander ausgerichtet sind. Dann falte den ausgeschnitten M4-Spiegel zu einer Box und klebe diese auf den zentralen Teil der unteren optischen Bank genau auf die Markierung. M3 M3 M5 M4 FOKALEBENE COMBINER Copyright 2014 – John Jogerst. Nicht für kommerzielle Zwecke. Nur zur privaten oder schulischen Nutzung.

6.Optische Bank - Bodenelement: Forme einen Zylinder aus dem ausgeschnittenen Element und klebe diesen in den unteren Teil des Telekopmoduls. Die Klebeflächen werden dann nach innen gebogen. Darauf wird dann die optische Bank geklebt, so dass die M1-Spiegel gegenüber den Teleskopöffnungen liegen. Das fertiggestellte Teleskopmodul wird dann zentral auf die graue Seite des Sonnenschirms geklebt. Die Teleskopöffnungen sollten sich dabei auf der Sonnenschirm-abgelegenen Seite befinden.

A Product of *Yogi's Workshop* Idiosyncratic Carpentry & Shade Tree Engineering